**Расписание занятий для 9 класса**

|             | урок           | время             | способ                  | Предмет<br>учитель              | Тема урока                                                                | pecypc                                                                                                    | Домашнее задание |
|-------------|----------------|-------------------|-------------------------|---------------------------------|---------------------------------------------------------------------------|----------------------------------------------------------------------------------------------------|------------------|
|             |                | $8.30-$<br>9.00   | с помощью<br><b>9OP</b> | Алгебра<br>Маракушева О.В.      | Выполнение учебно-<br>тренировочных<br>заданий по курсу<br>основной школы | Просмотреть <b>видеоурок</b> «Повторение курса 8<br>класса»                                                                                                    | Не задано        |
| 30.05       | $\overline{2}$ | $9.20 -$<br>9.50  | Он-лайн<br>подключение  | Обществознание<br>Фадеева Н. Г. | Практикум по теме:<br>«Право». Повторение.                                | Zoom https://zoom.us/ (весь класс). В случае<br>отсутствия связи: Посмотрите урок в РЭШ по<br>ссылке.<br>https://yandex.ru/video/search?text=%D1%80%<br>D1%8D%D1%88%D0%9E%D0%B1%D1%89<br>%D0%B5%D1%81%D1%82%D0%B2%D0%B<br>E%D0%B7%D0%BD%D0%B0%D0%BD%D0<br>%B8%D0%B5%20%D0%9F%D1%80%D0%B<br>0%D0%BA%D1%82%D0%B8%D0%BA%D1<br>%83%D0%BC%20%D0%BF%D0%BE%20%D<br>1%82%D0%B5%D0%BC%D0%B5%3A%20%<br>C2%AB%D0%9F%D1%80%D0%B0%D0%B2<br>%D0%BE%C2%BB&path=wizard | Не задано        |
|             | 3              | $10.10-$<br>10.40 | С помощью<br>$\Theta$   | История Прокофьев<br>$\Pi.B.$   | Внешняя политика<br>Николая 2.                                            | Посмотреть видео<br>https://yandex.ru/search/?text=%D0%B2%D0%<br>B8%D0%B4%D0%B5%D0%BE%D1%83%D1<br>%80%D0%BE%D0%BA%20%D0%B2%D0%<br>BD%D0%B5%D1%88%D0%BD%D1%8F%D1<br>%8F%20%D0%BF%D0%BE%D0%BB%D0%<br>B8%D1%82%D0%B8%D0%BA%D0%B0%20<br>%D0%BD%D0%B8%D0%BA%D0%BE%D0<br>%BB%D0%B0%D1%8F%202%20%D1%80%<br>D1%83%D1%81%D1%81%D0%BA%D0%BE-<br>%D1%8F%D0%BF%D0%BE%D0%BD%D1%<br>81%D0%BA%D0%B0%D1%8F%20%D0%B2<br>%D0%BE%D0%B9%D0%BD%D0%B0&lr=51                  | Не задано        |
|             | Завтрак        |                   |                         |                                 |                                                                           |                                                                                                    |                  |
| Понедельник | $\overline{4}$ | $11.10-$<br>11.40 | Онлайн -<br>подключение | Физика<br>Маракушева О.В.       | Современная картина<br>мира                                               | Посредством<br>платформы zoom<br>https://zoom.us/                                                                                                    | Не задано        |
|             | 5              | 12.00-<br>12.30   | С помощью<br><b>9OP</b> | Химия<br>Гусева И.Г.            | Обобщающий урок за<br>курс химии «Итоговое                                | Посмотреть видеоурок по ссылке<br>https://yandex.ru/video/preview/?filmId=165045                                                                                                    | Не задано        |

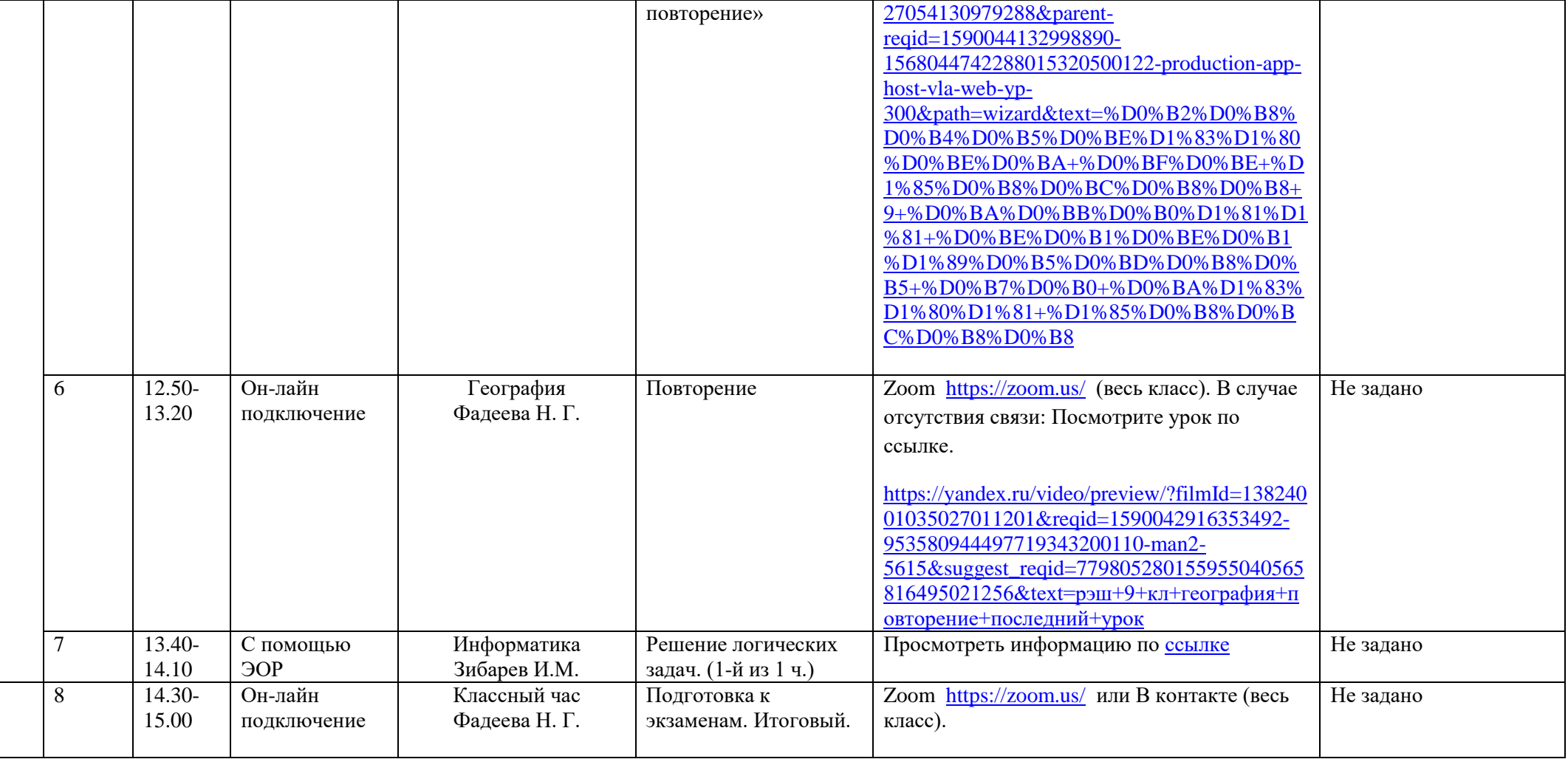